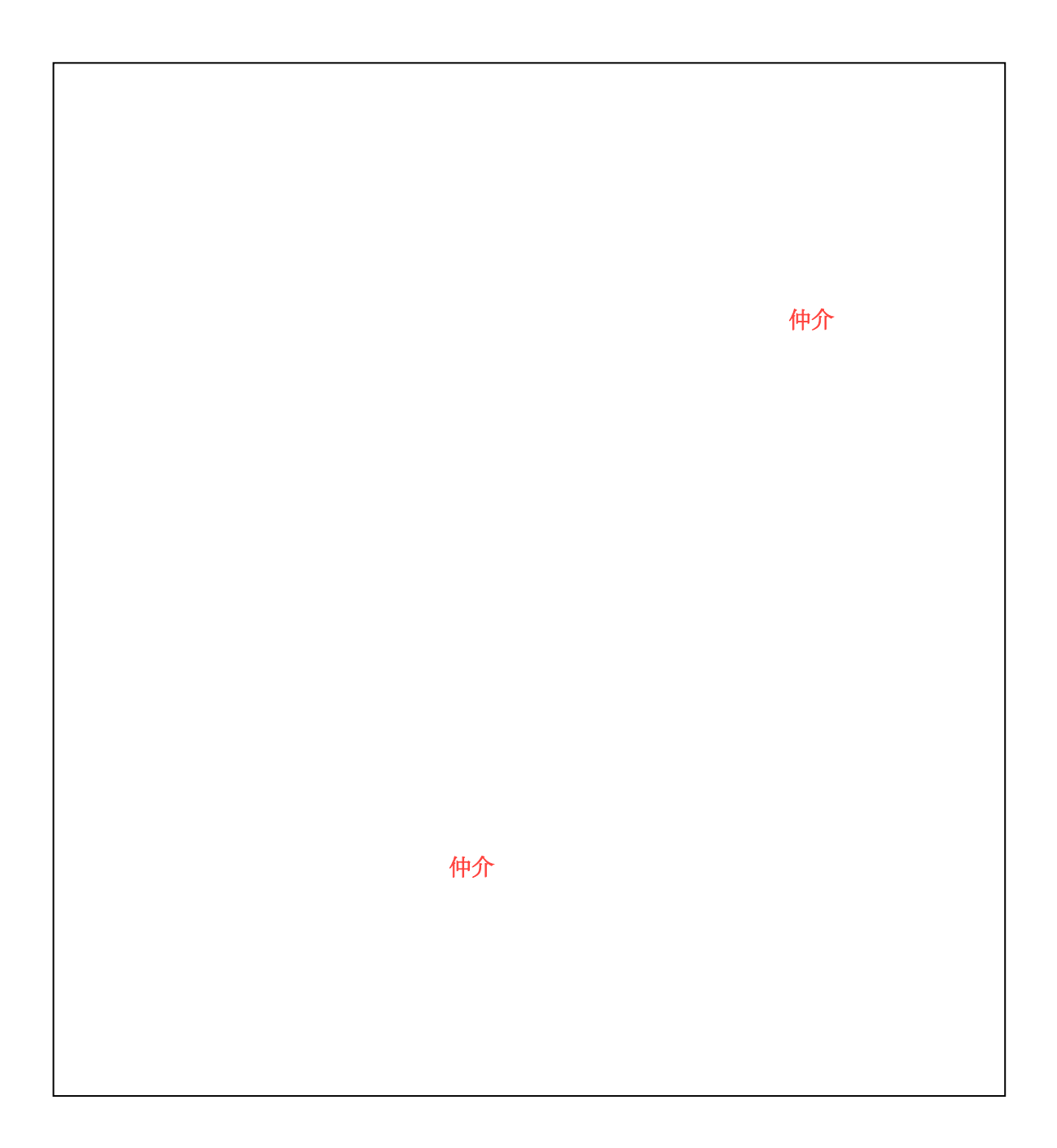

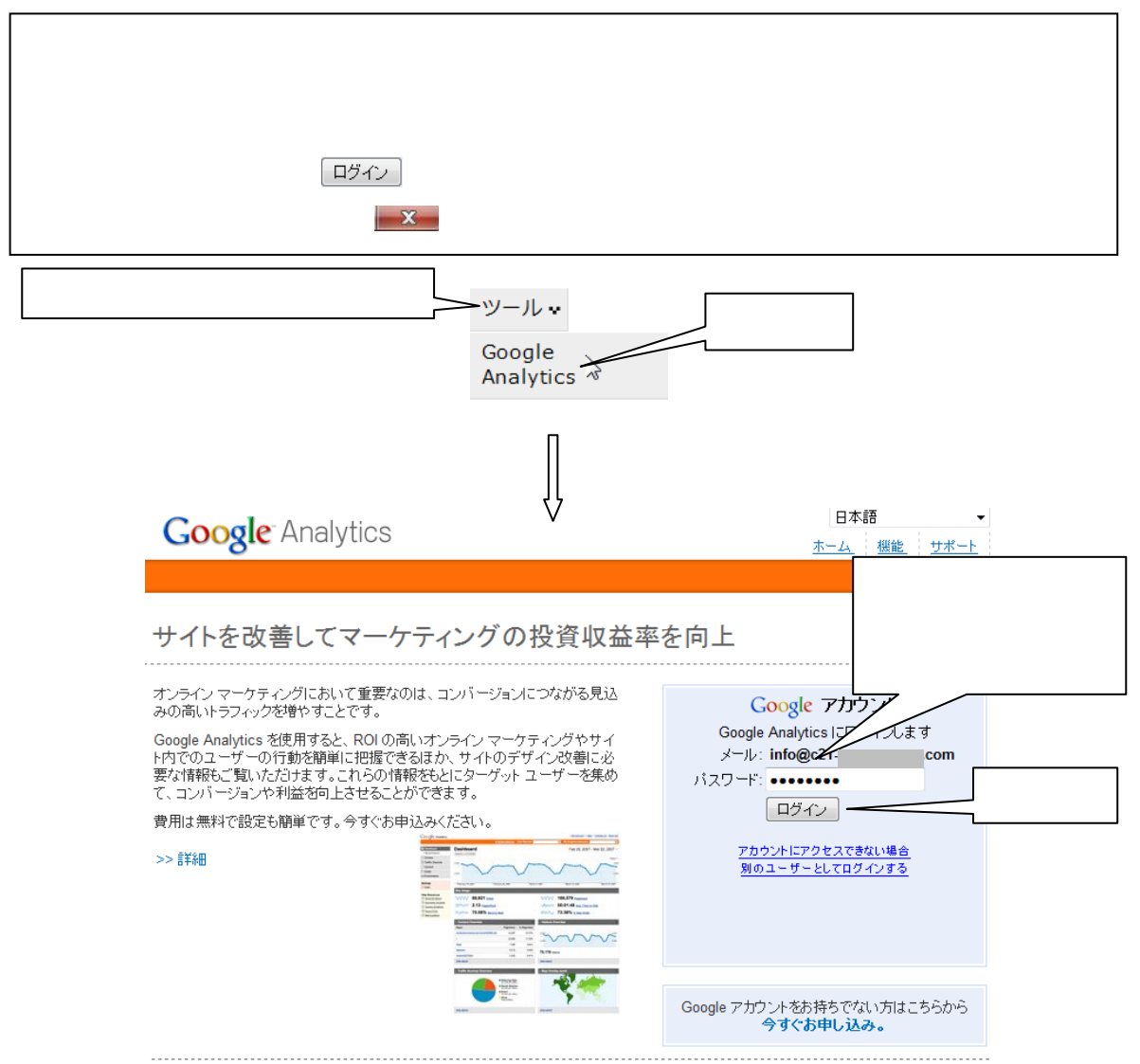

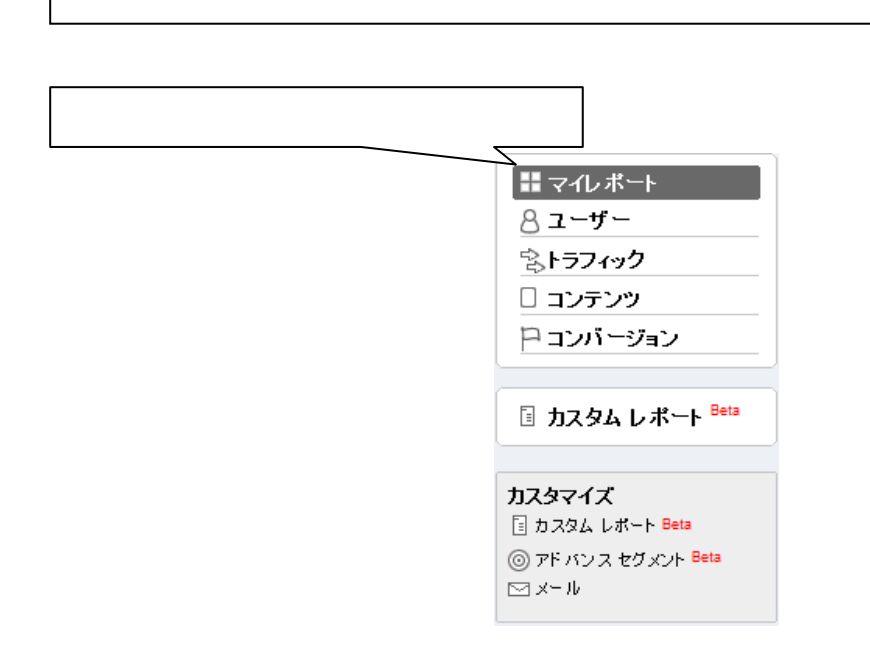

I I I I I

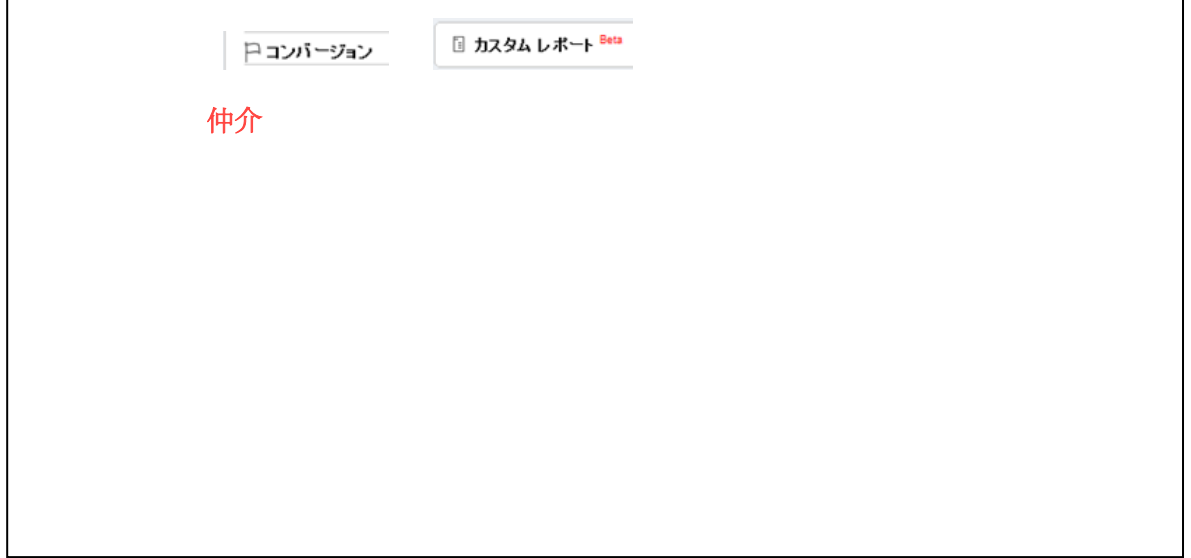

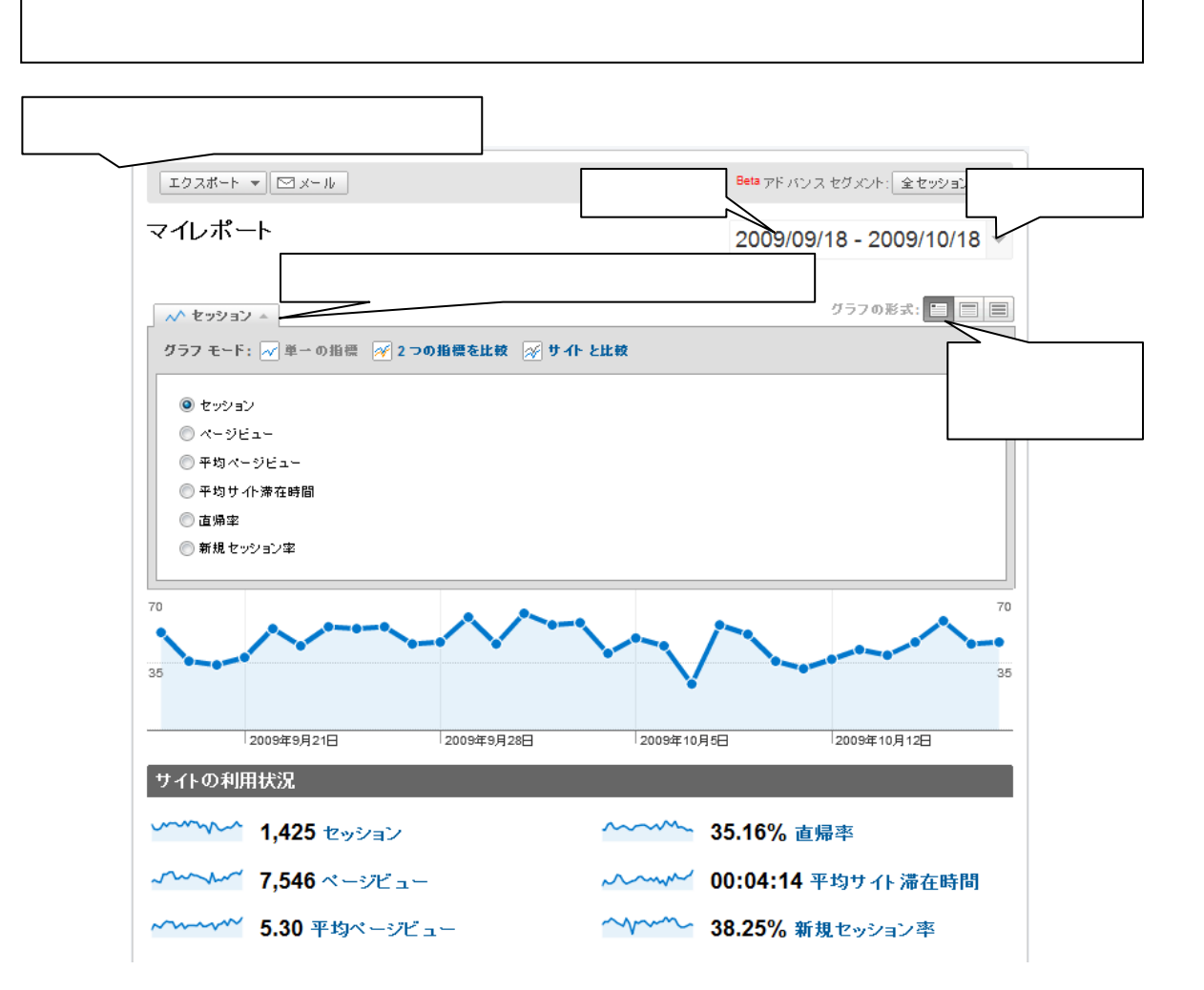

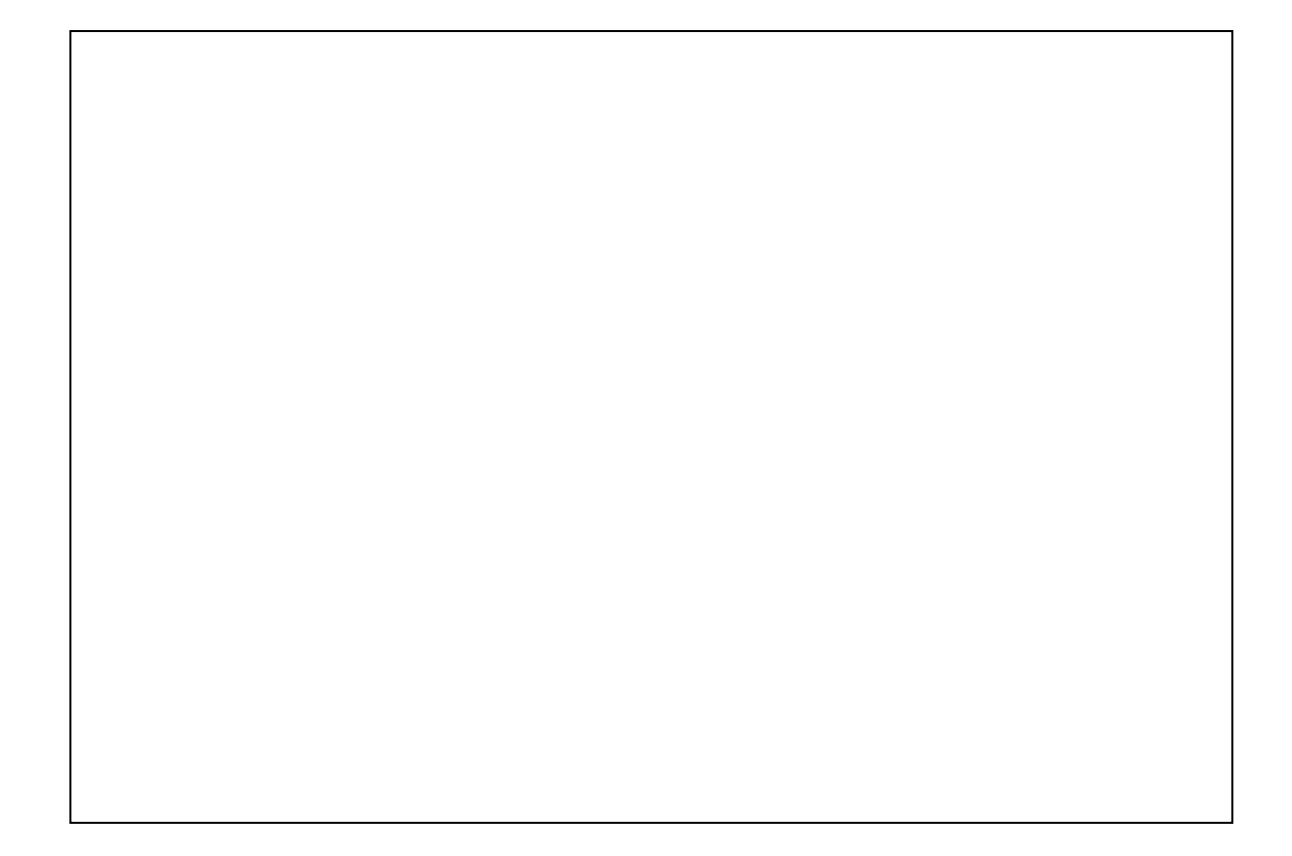

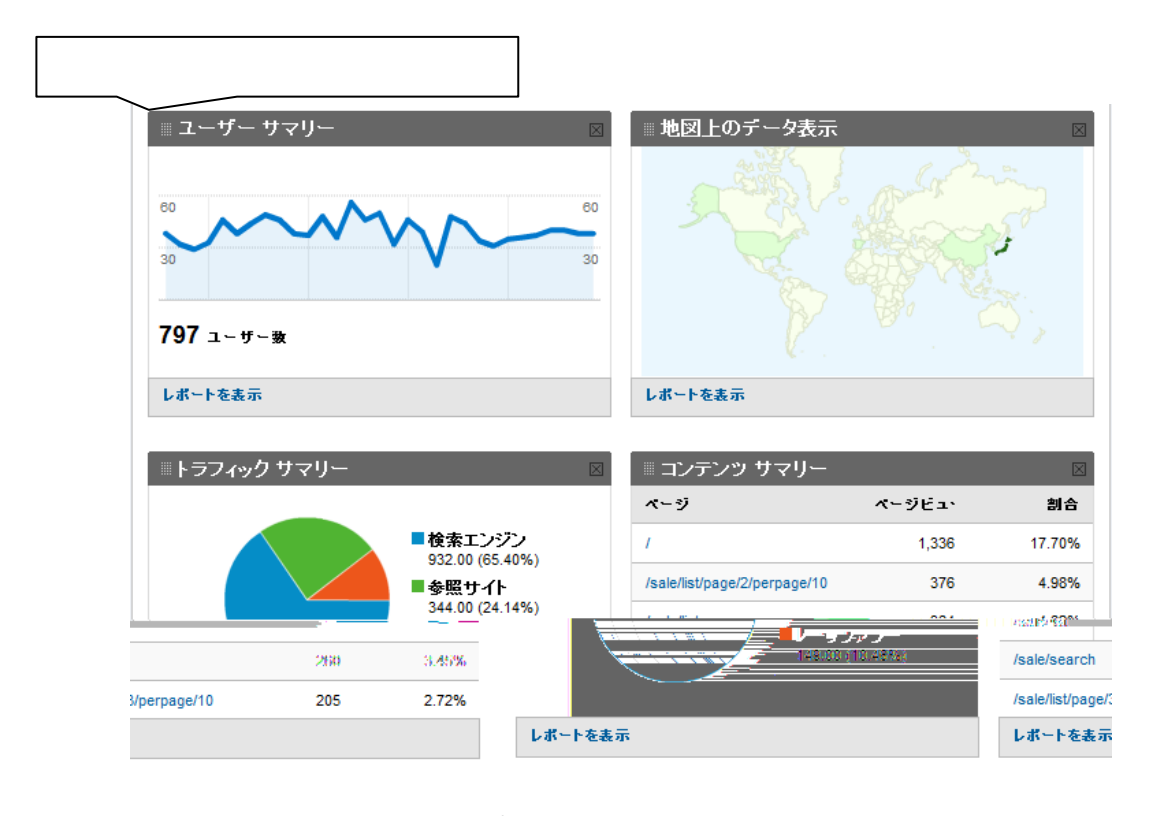

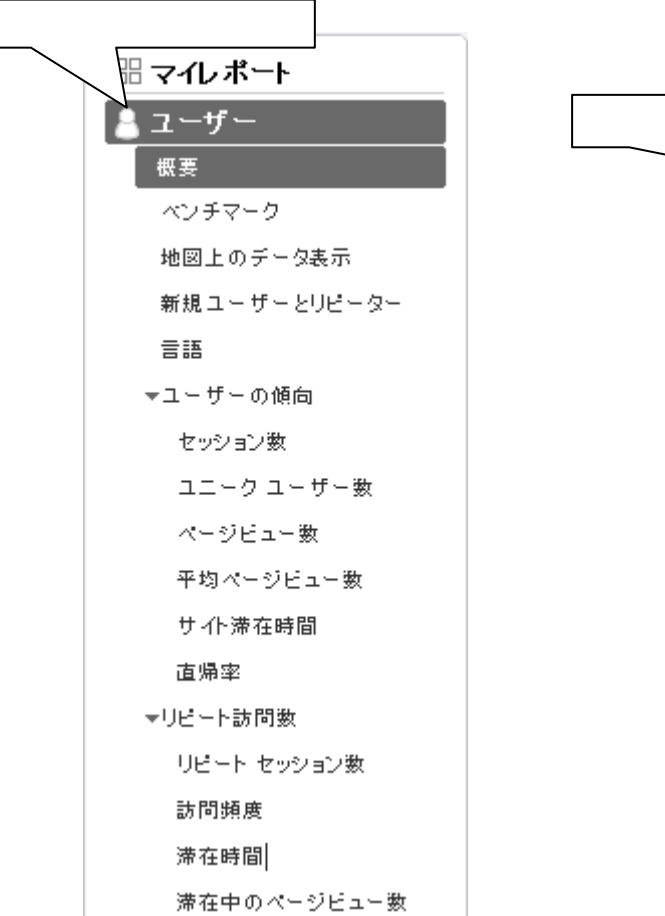

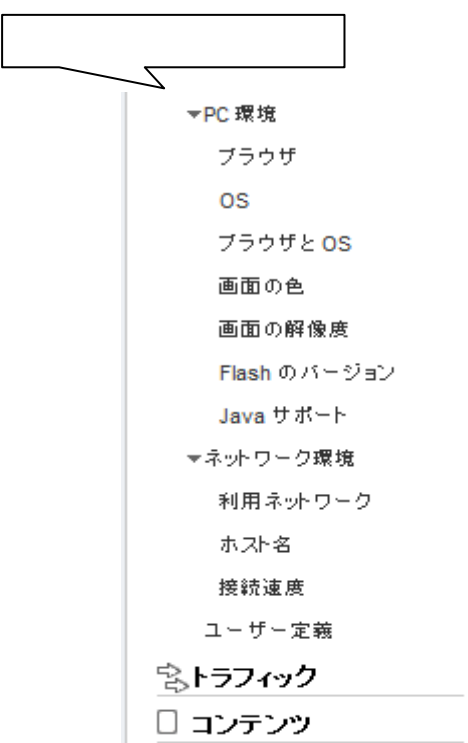

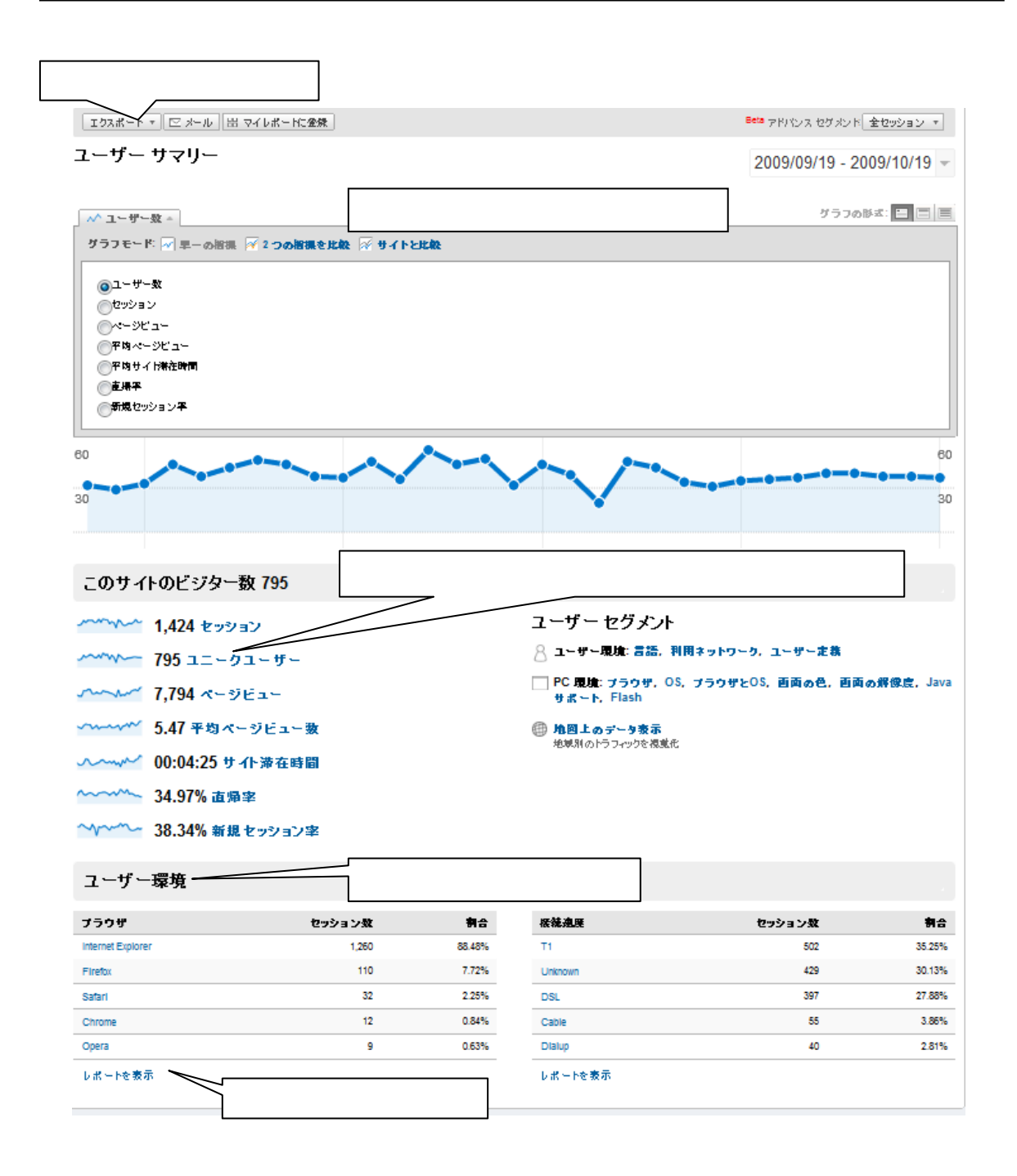

現在、仲介 UP.com によって制作するサイトにつきましては、基準となる対象を 設定

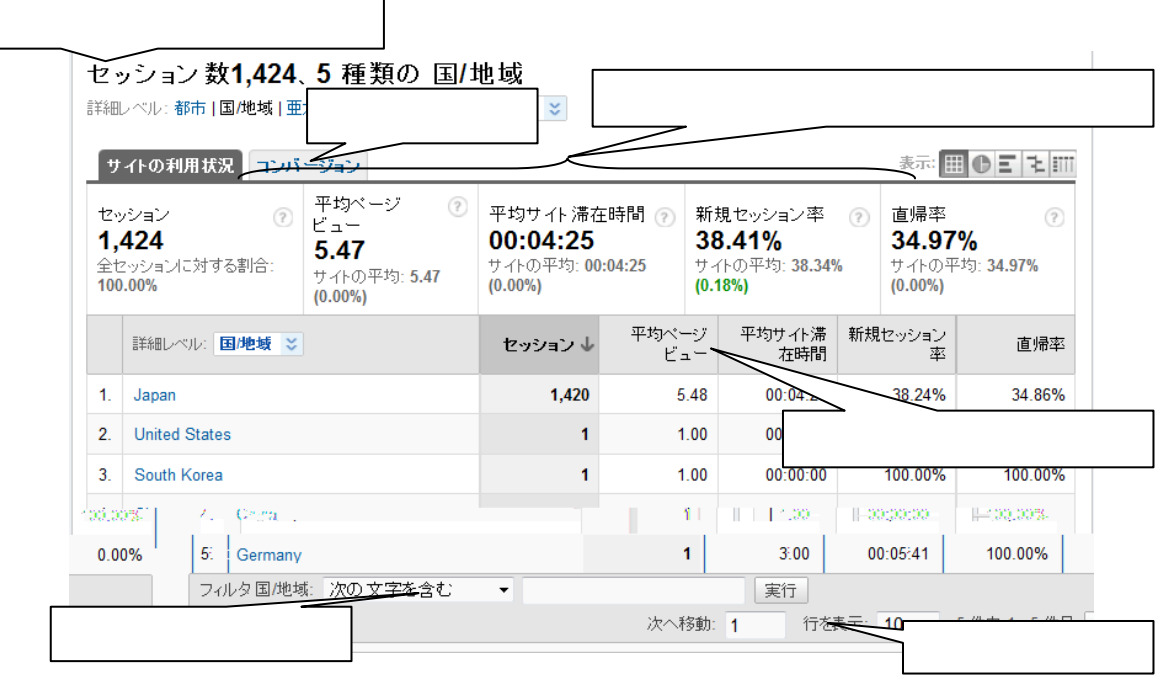

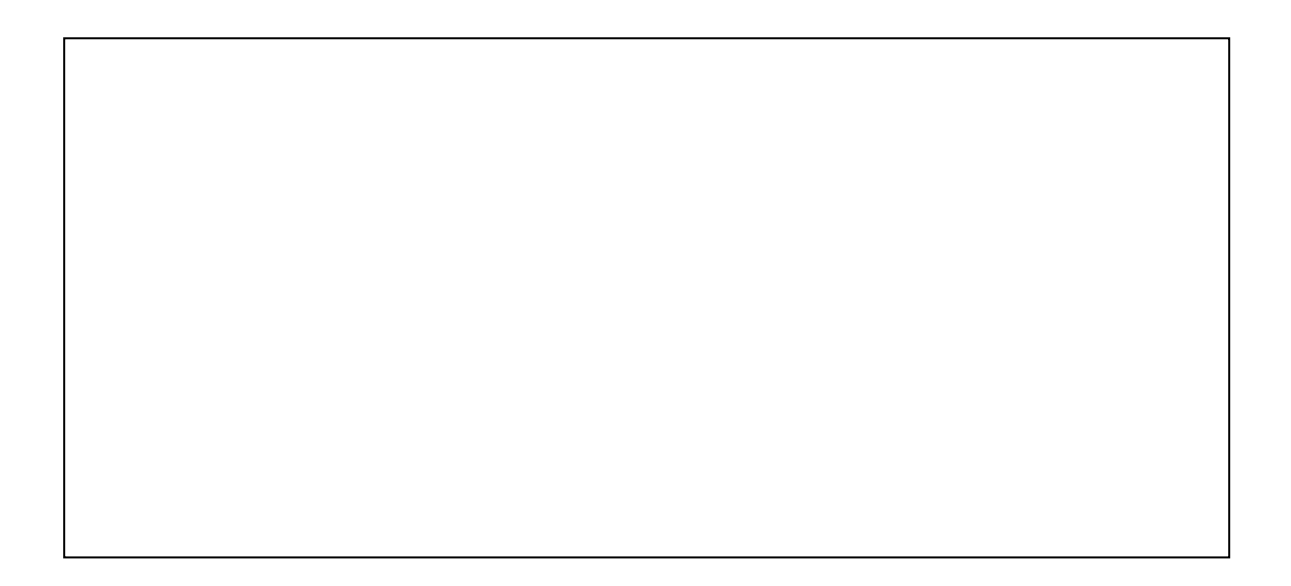

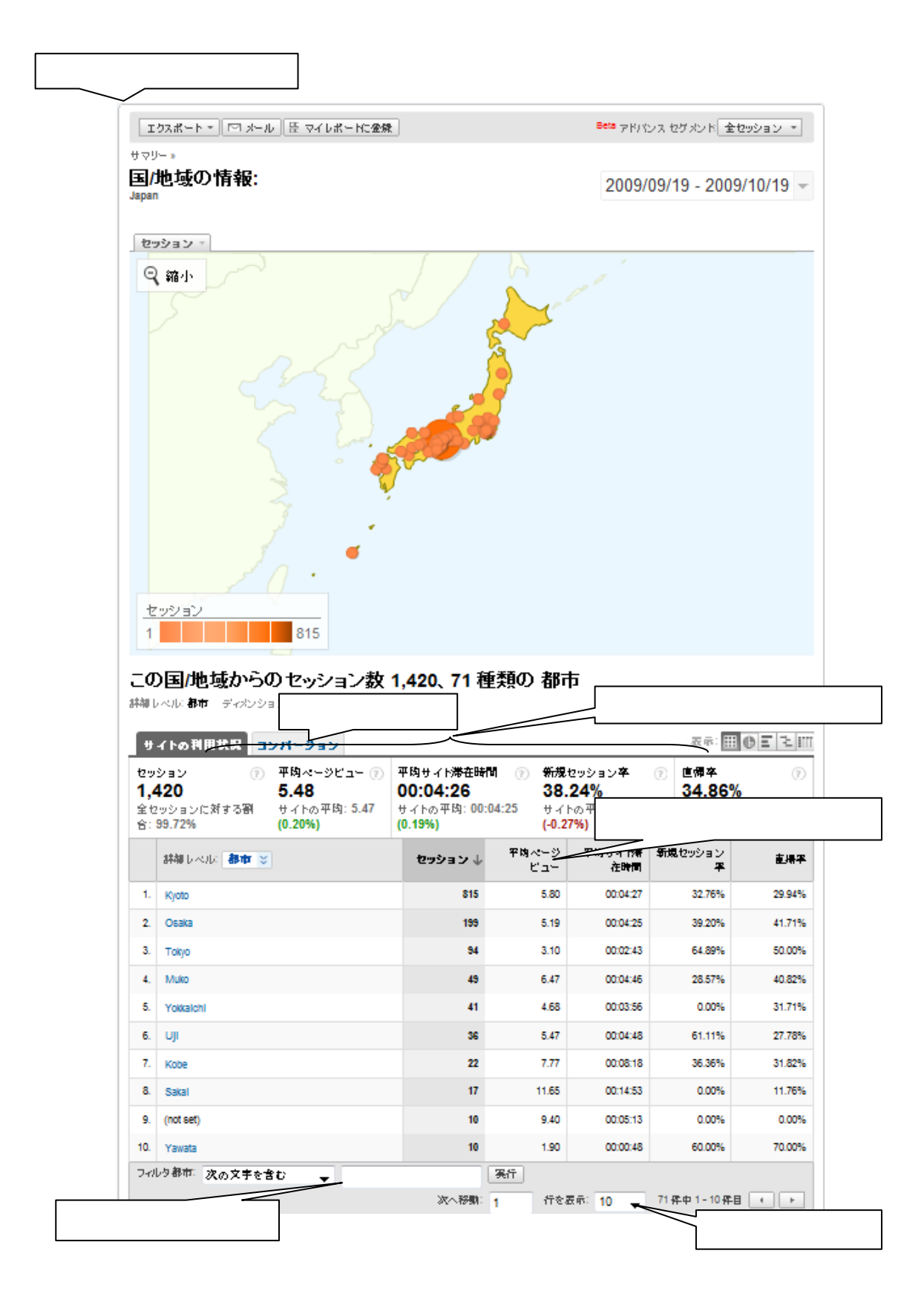

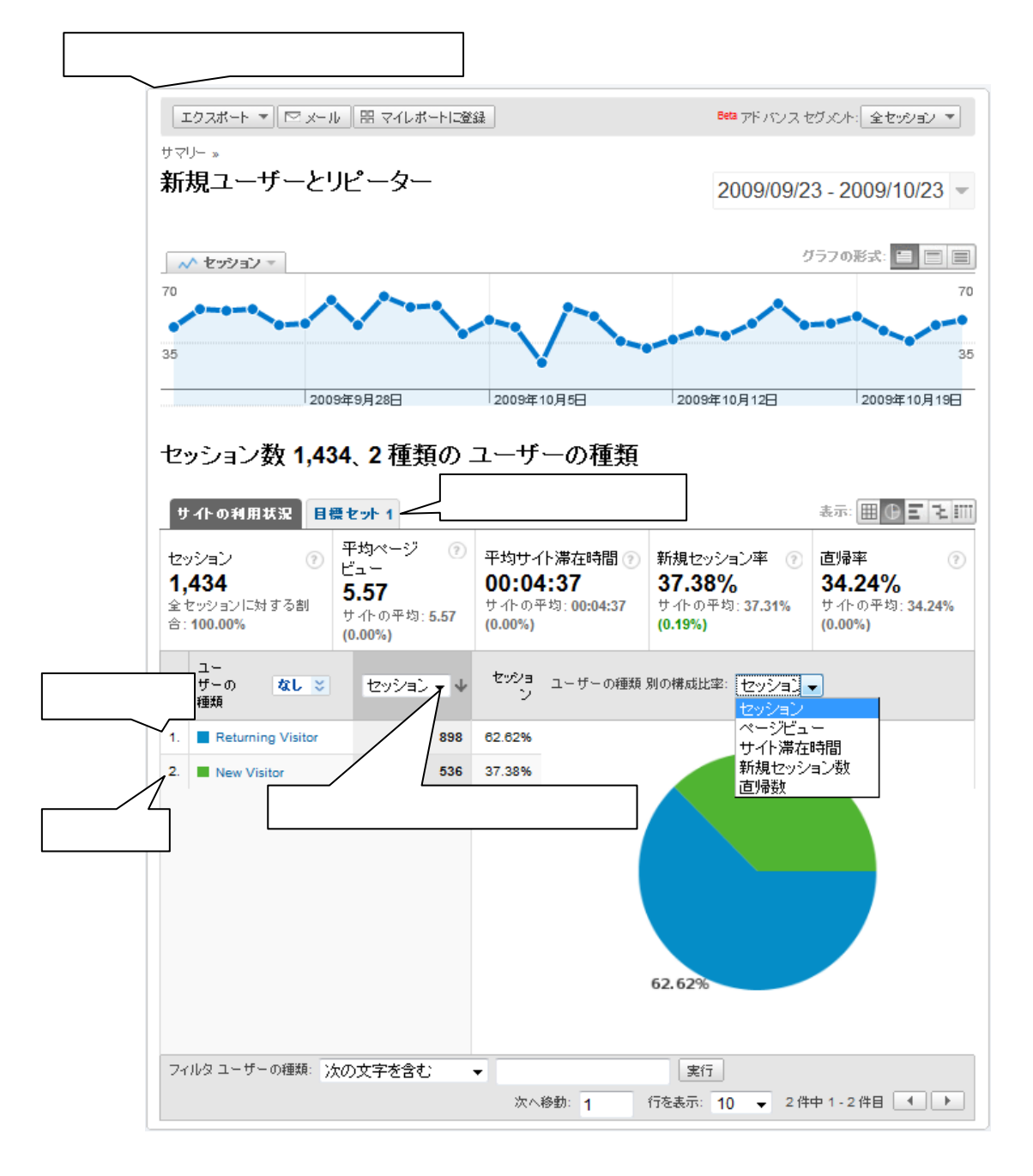

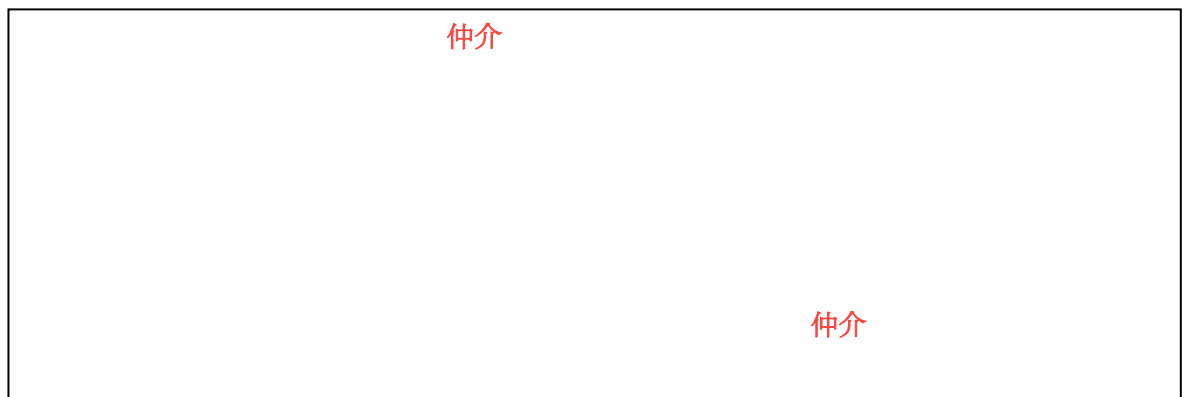

仲介 UP.com システムにはよる Web サイトは、ほんには、日本語による Web サイトは、日本語による Web サイトは、国内に属する Web サイトは、国内に属する

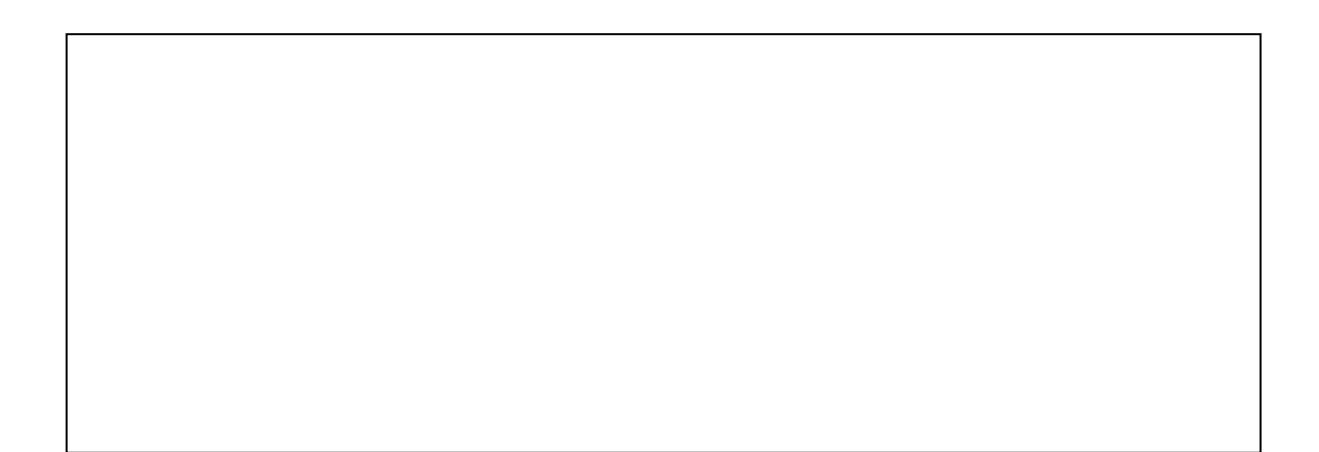

仲介 UP.com システムには、現在、特定ユーザーを指定した解析は、現在、特定ユーザーを指定した解析は、現在、特定ユーザーを指定した解析は、現在、特定ユーザーを指定した解析

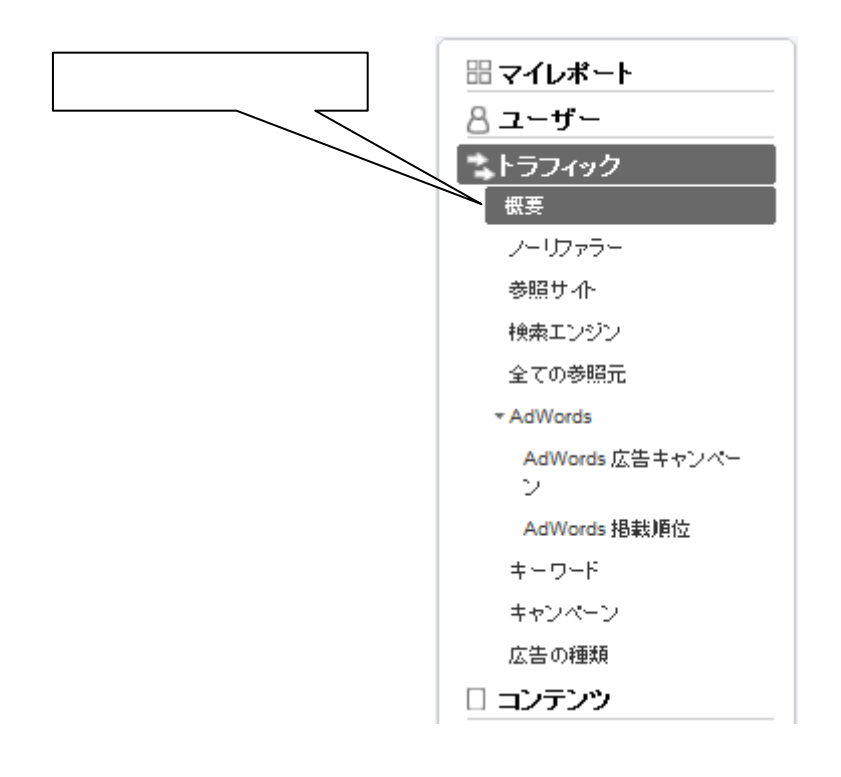

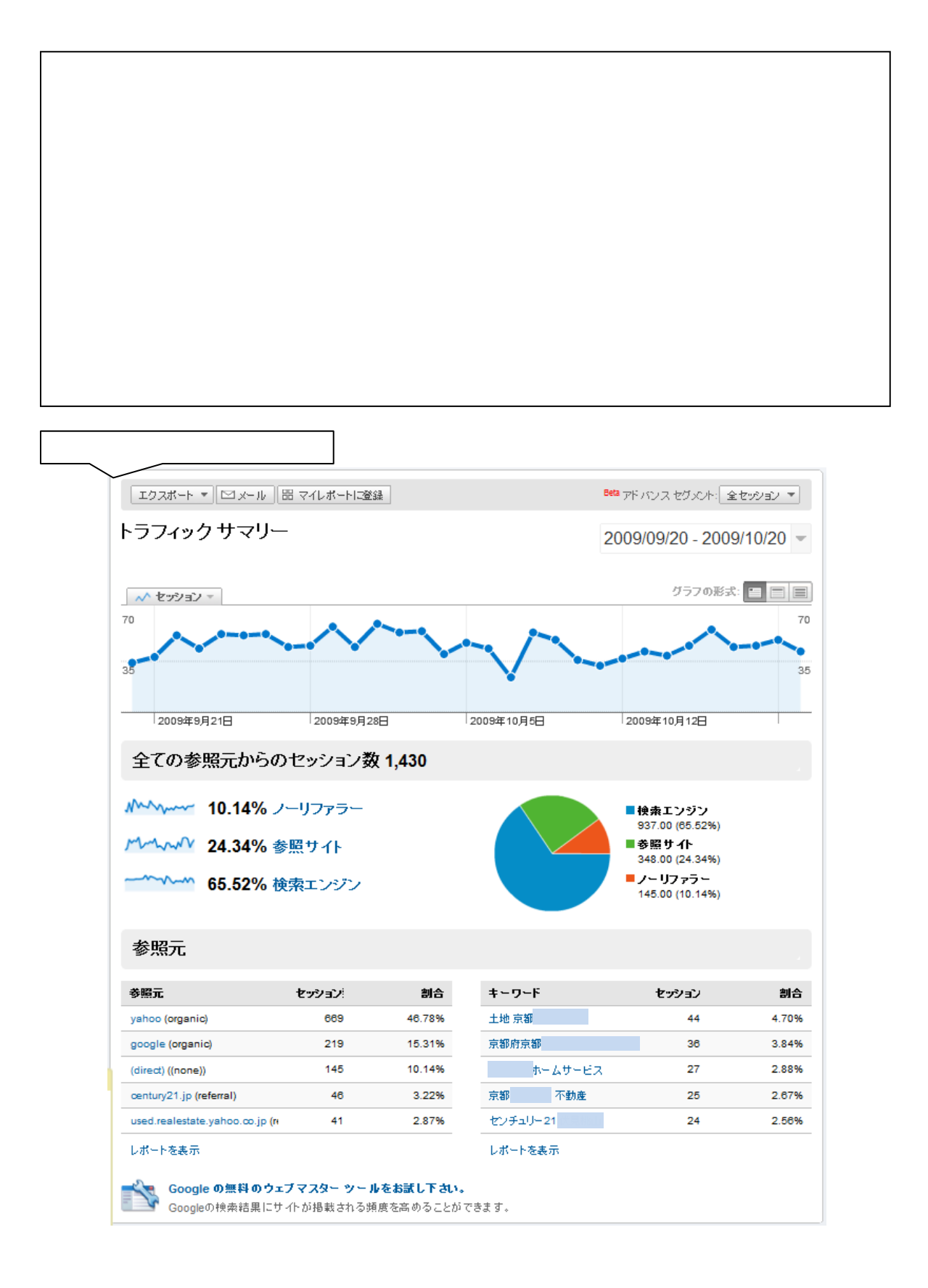

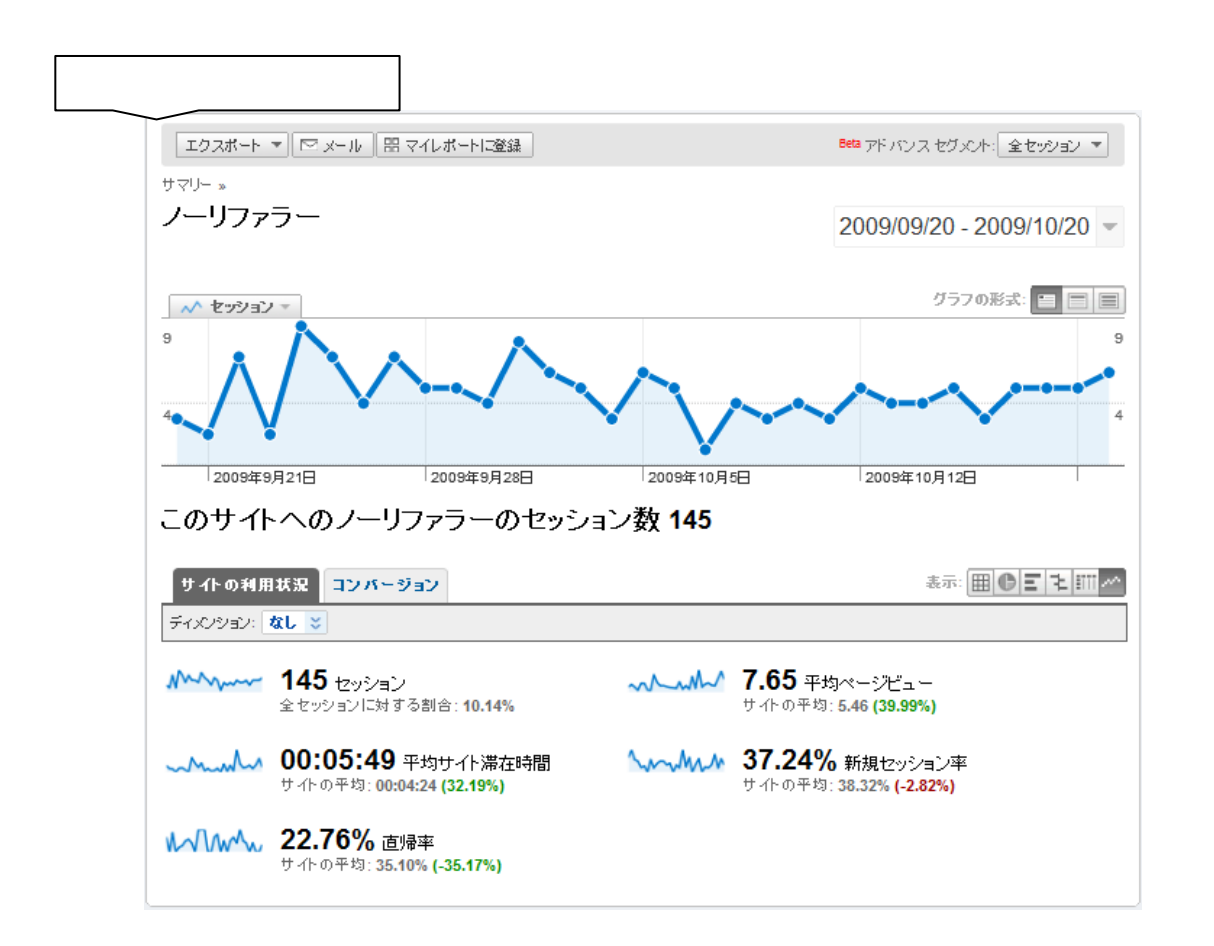

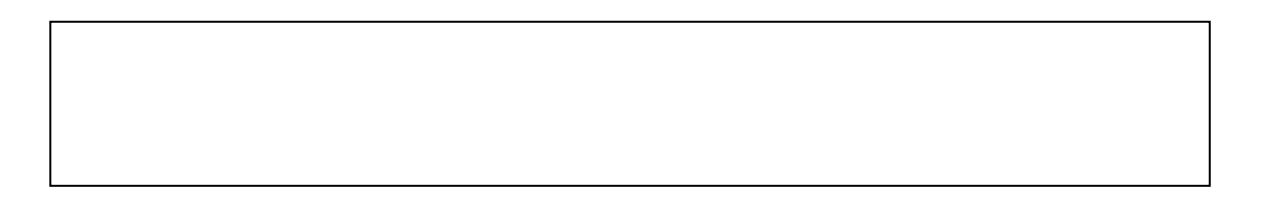

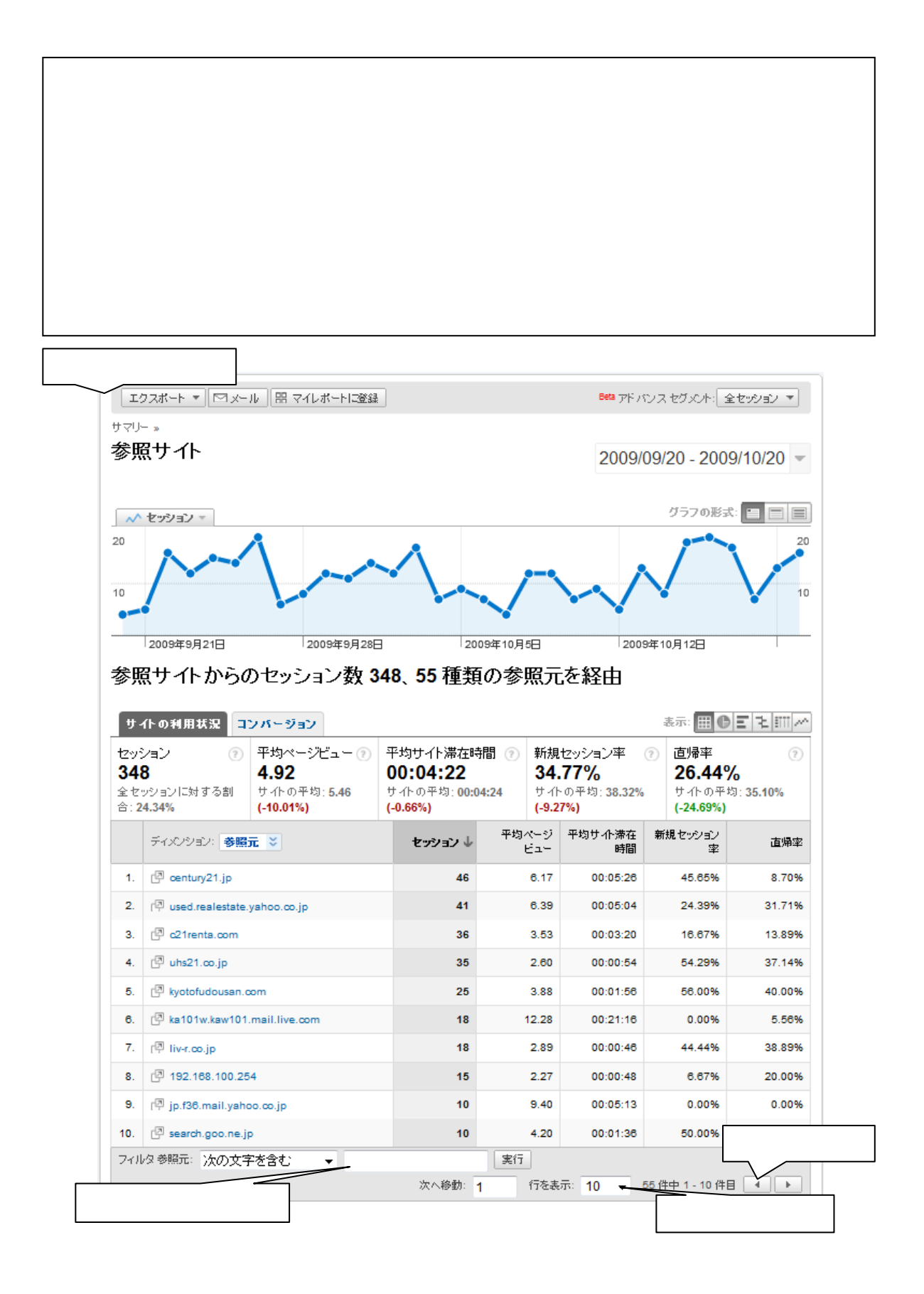

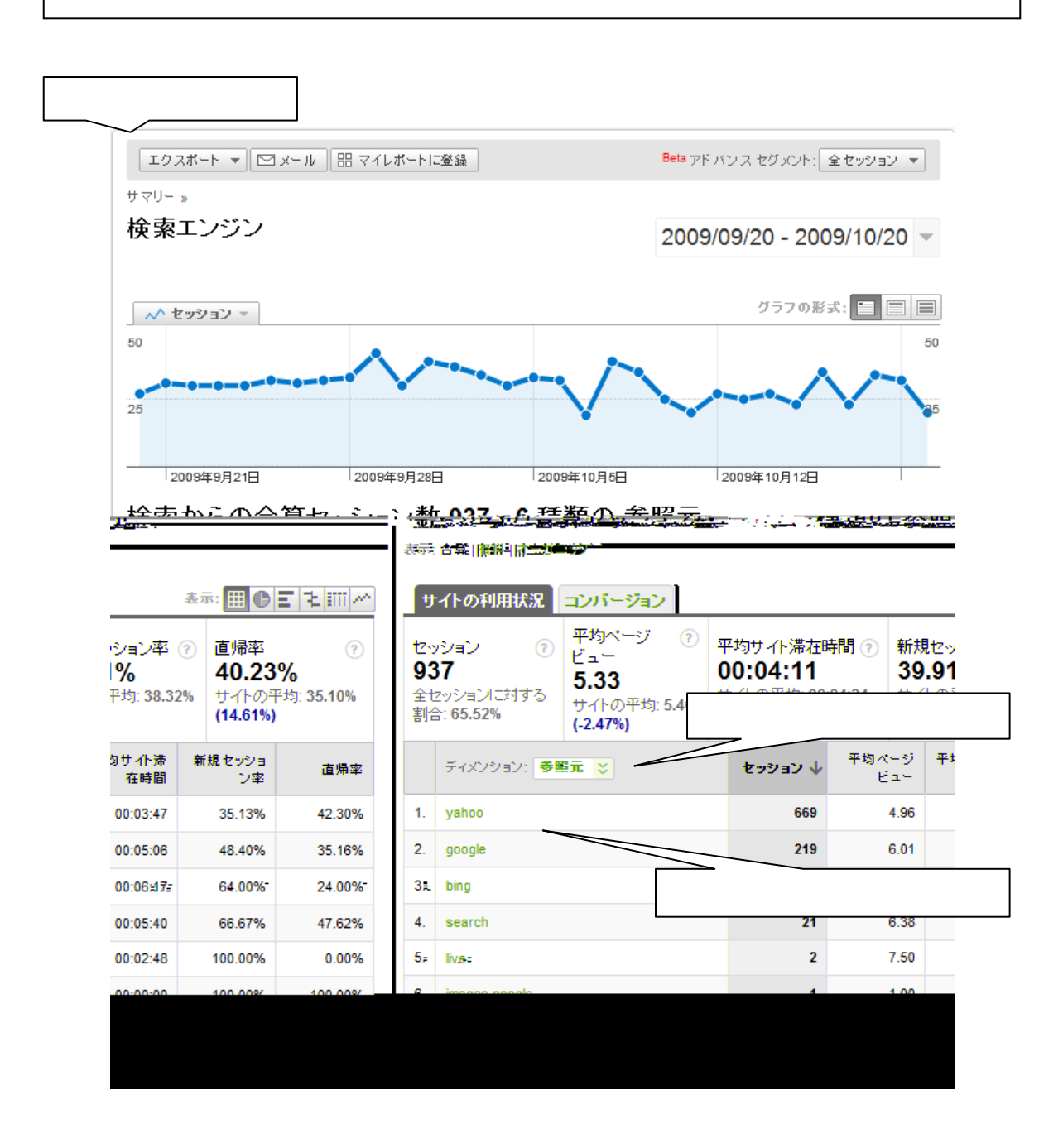

仲介 UP.com やまには、現在、スタッチを用いて制作した Web サイトの広告

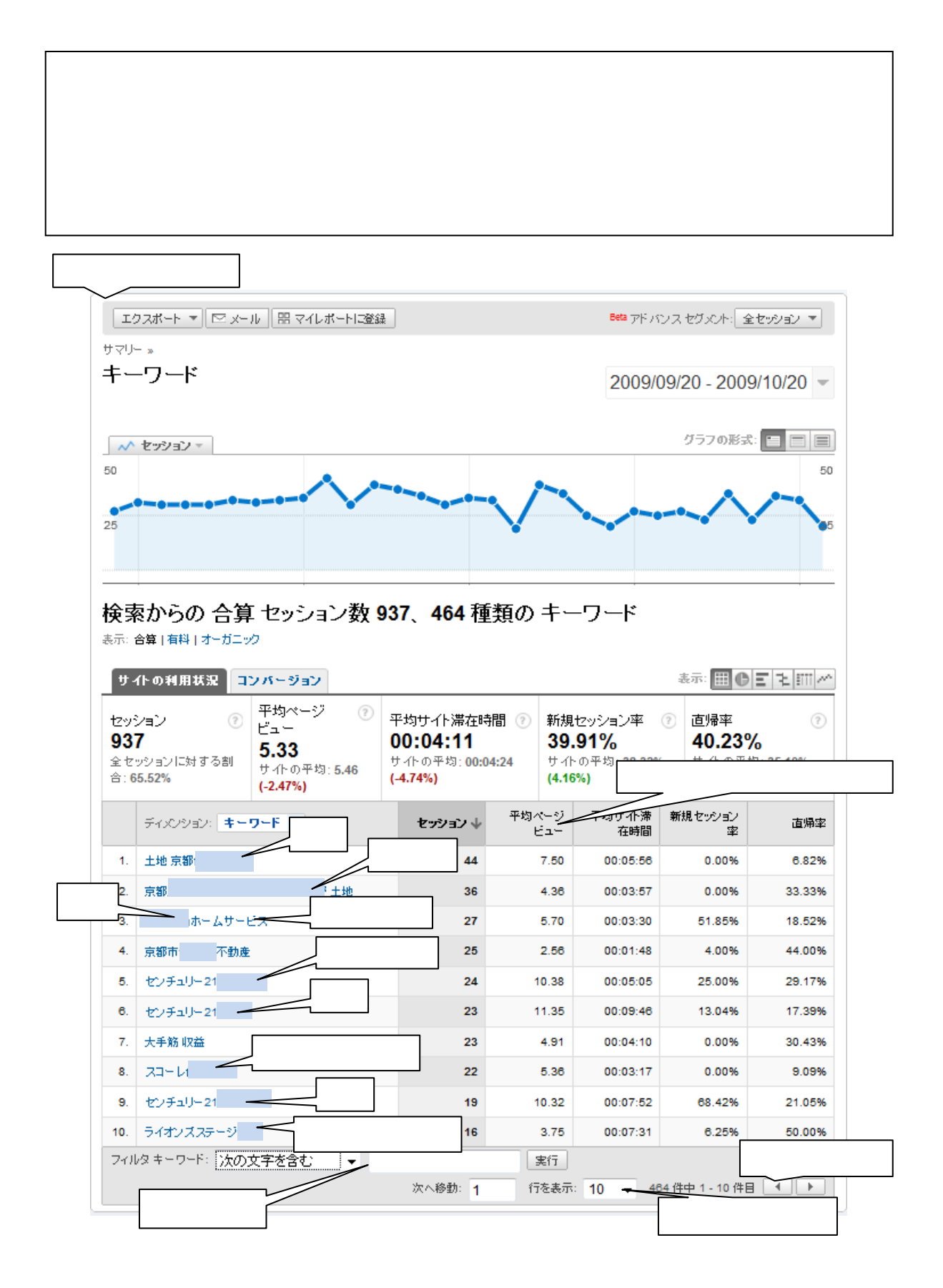

キャンペーン サイトでは、その他の大バナー およびや サイトではない トップページの大バナー おおよび

j

広告につきましては、前述(6.1.2 (6) 17)しましたように、仲介 UP.com

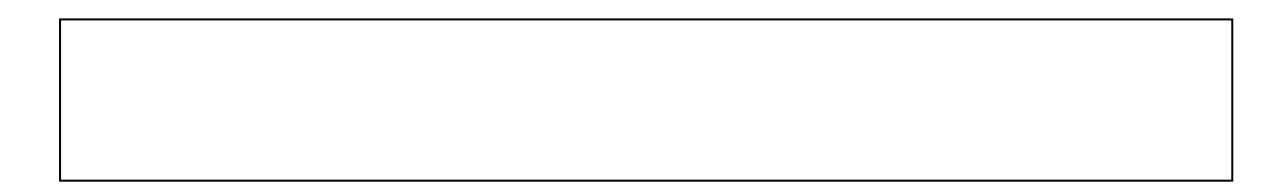

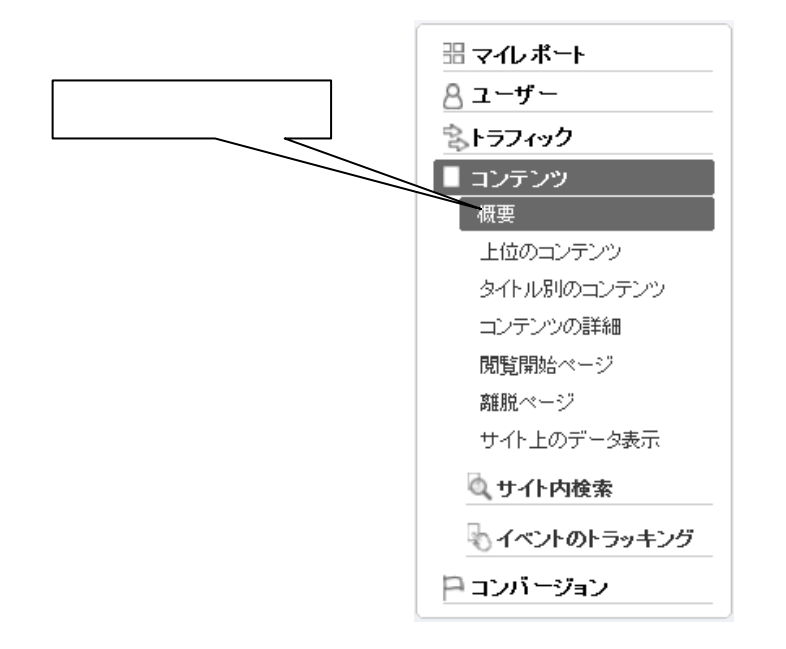

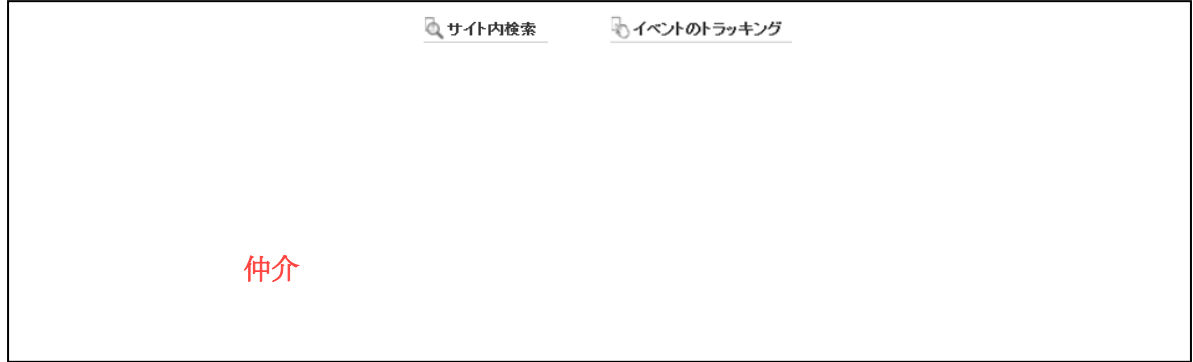

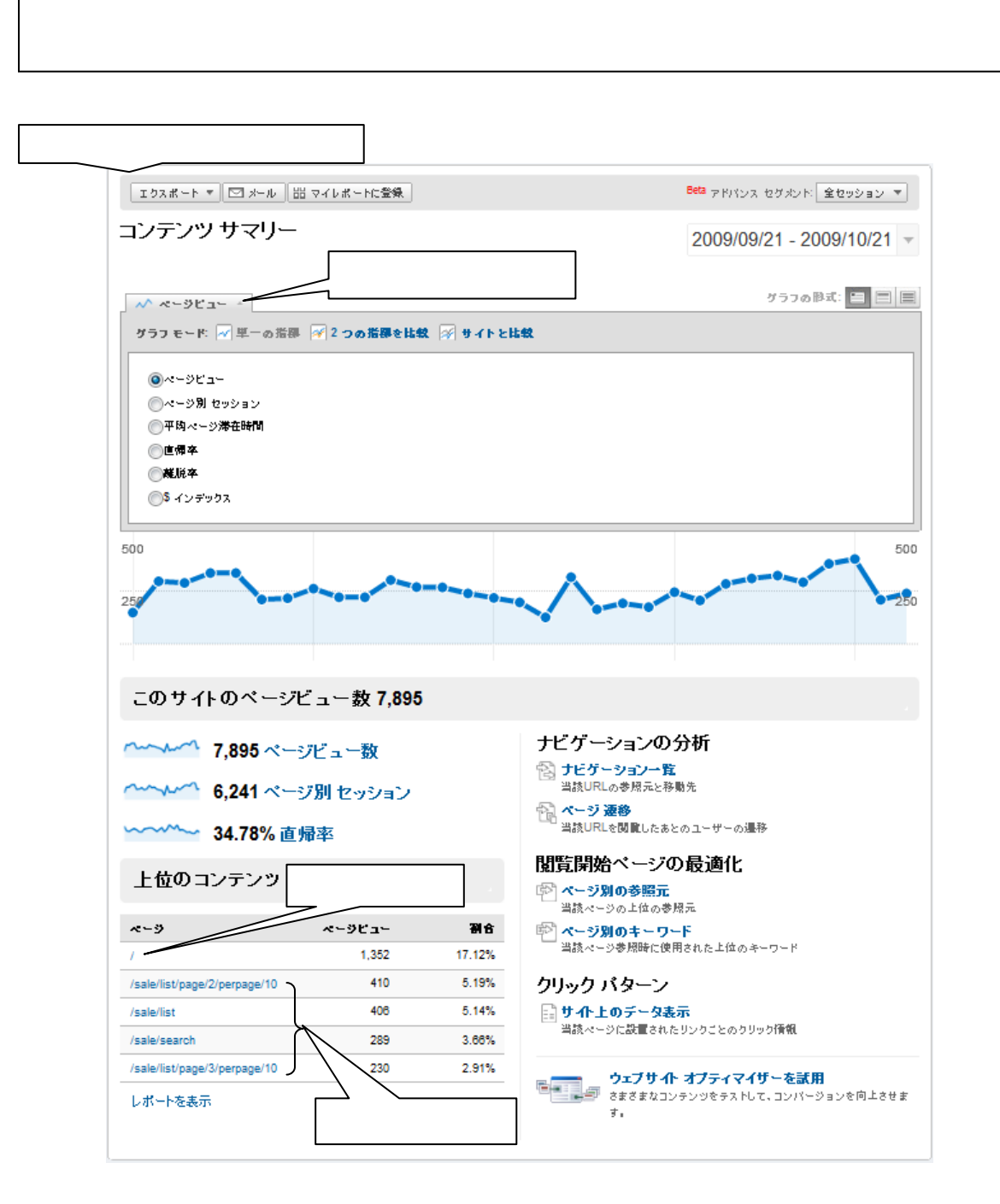

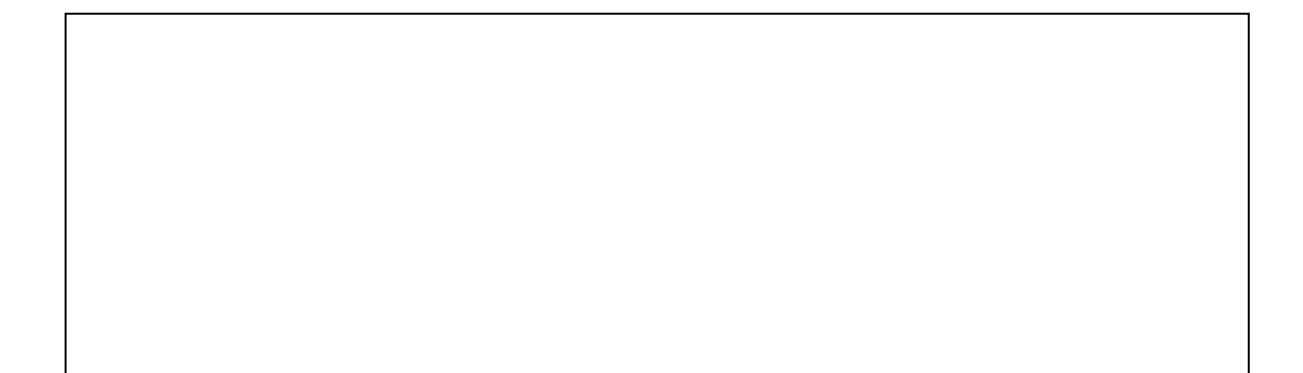

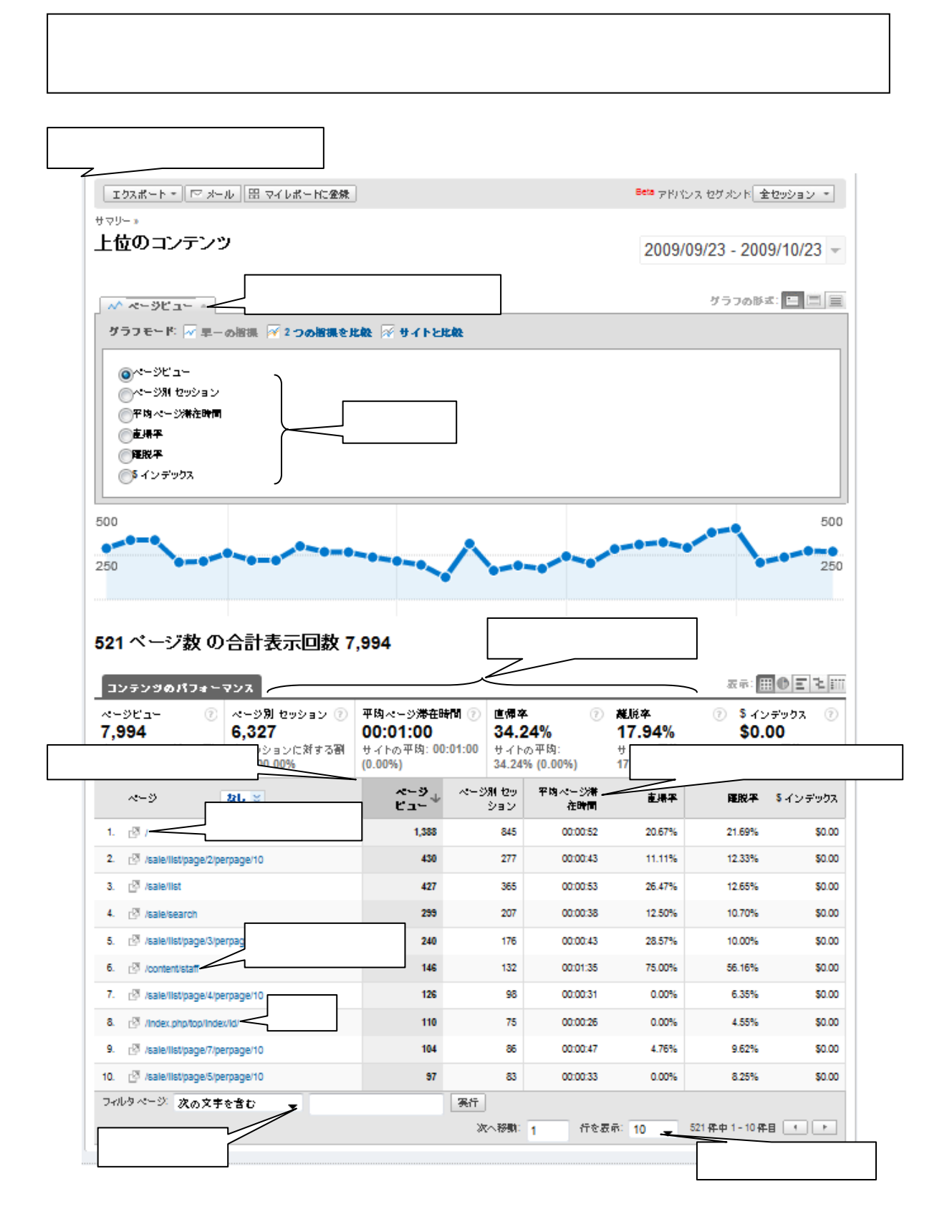

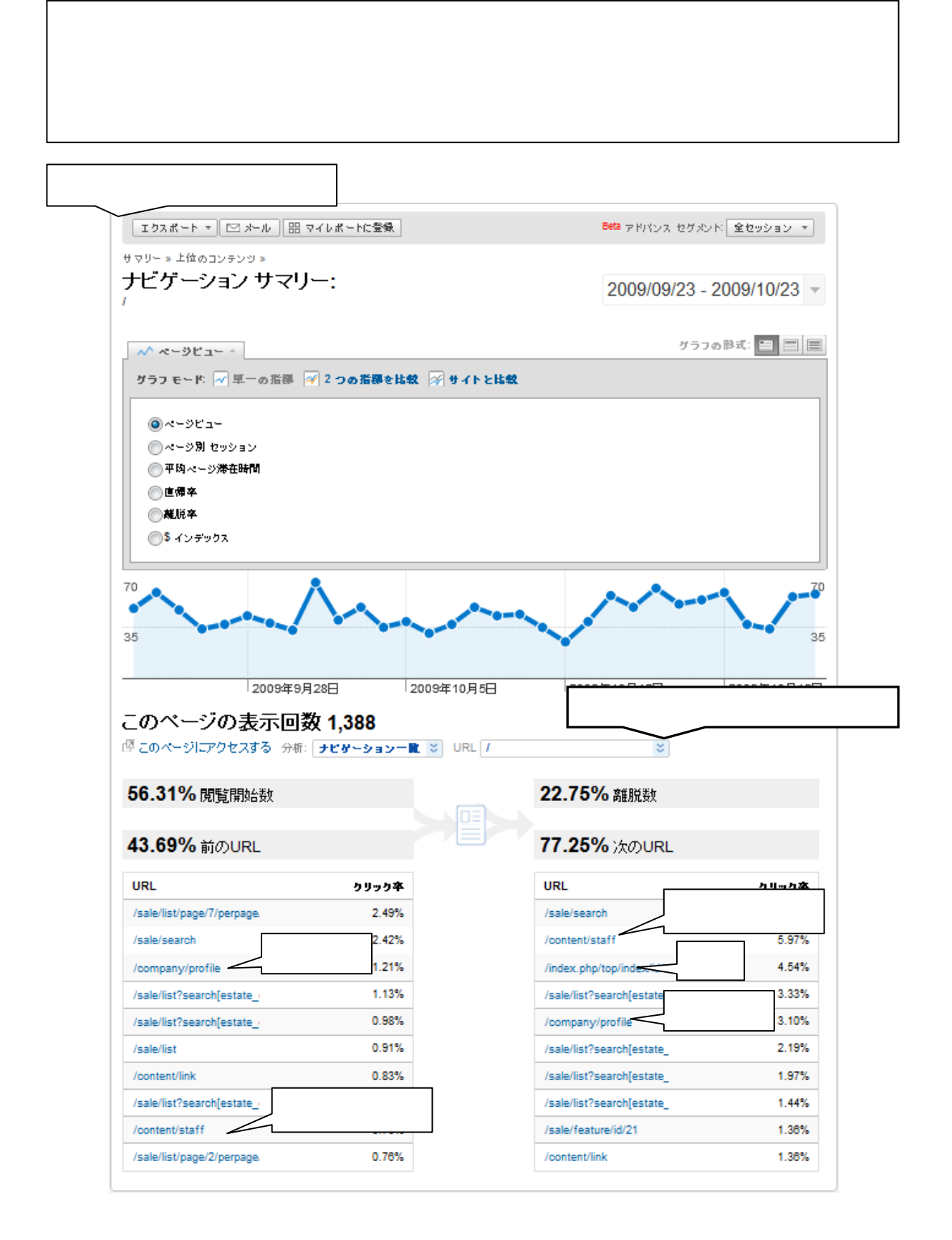

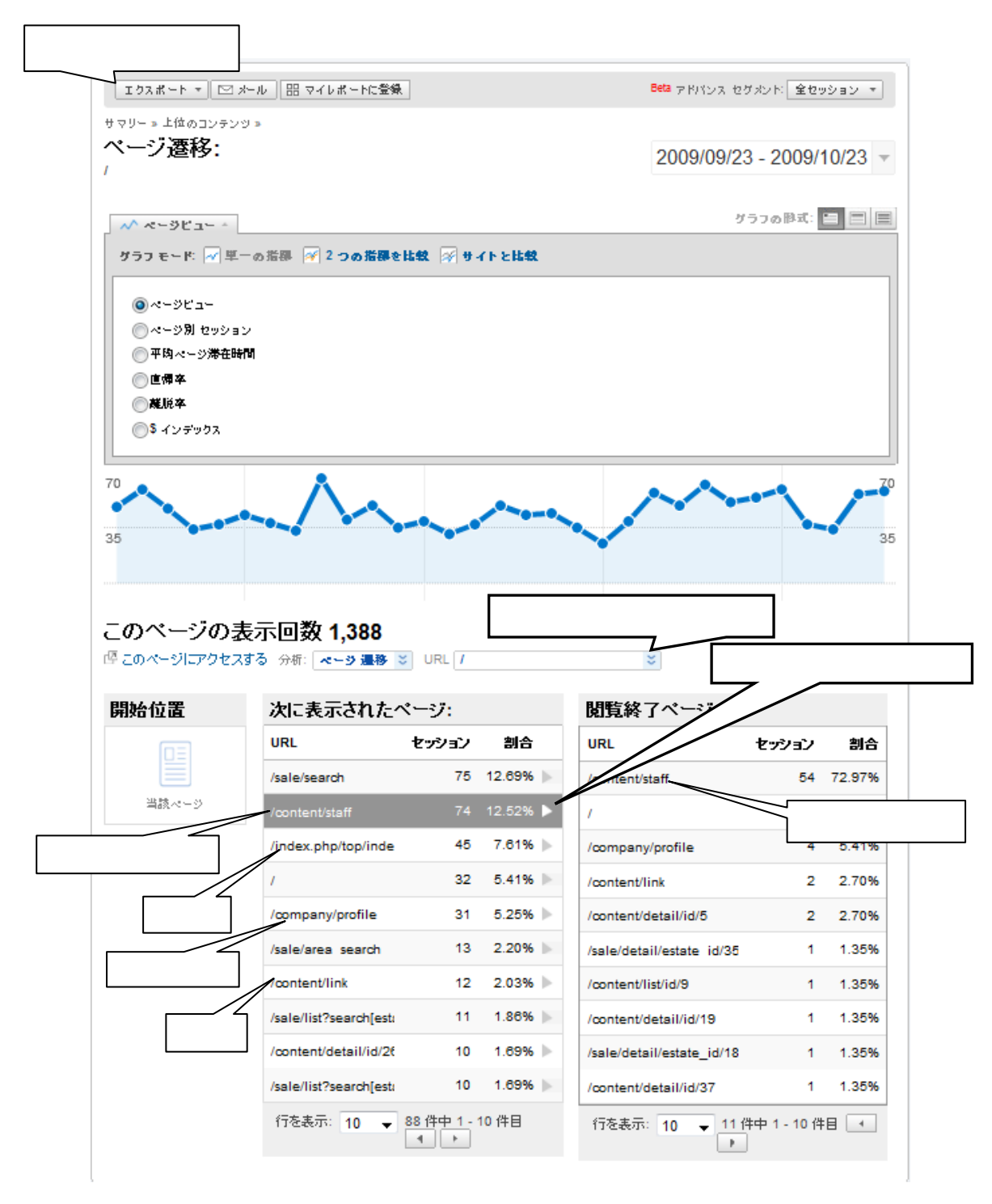

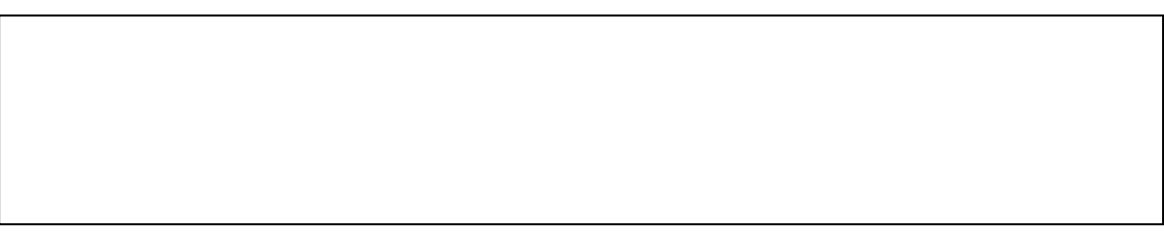

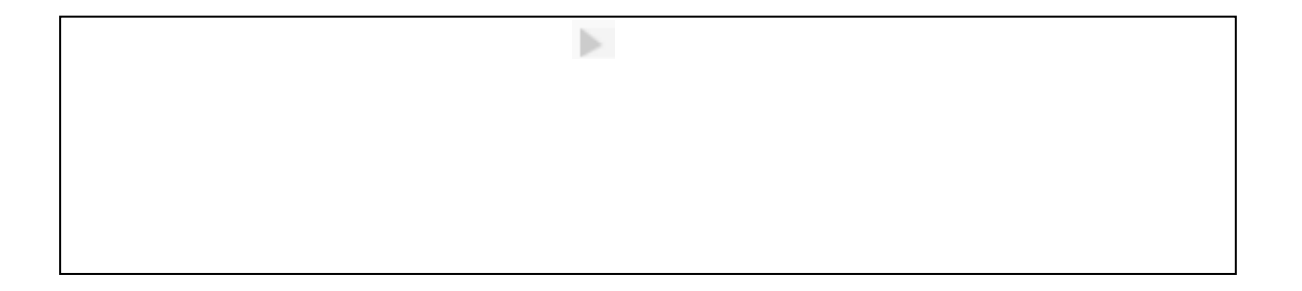

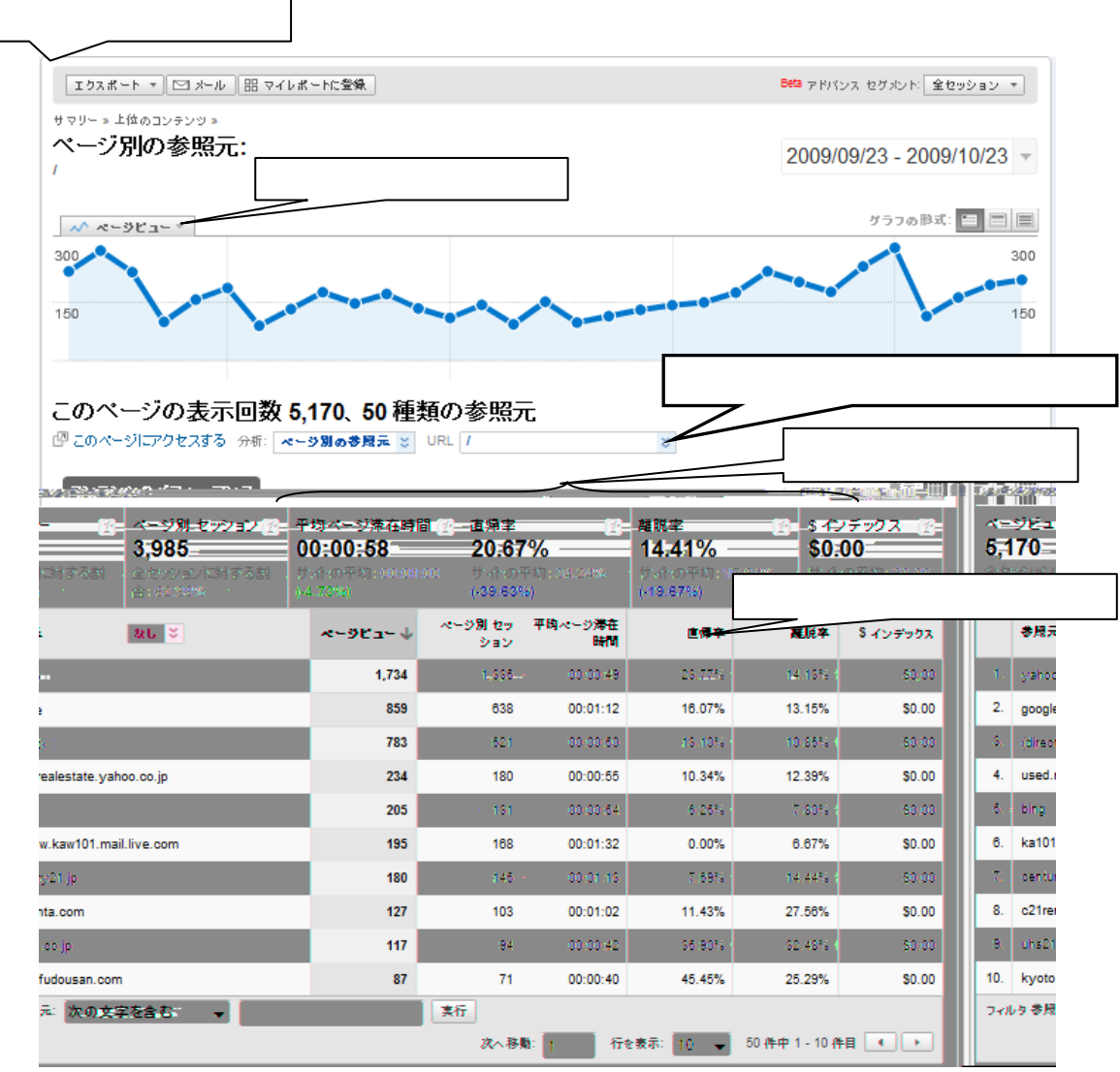

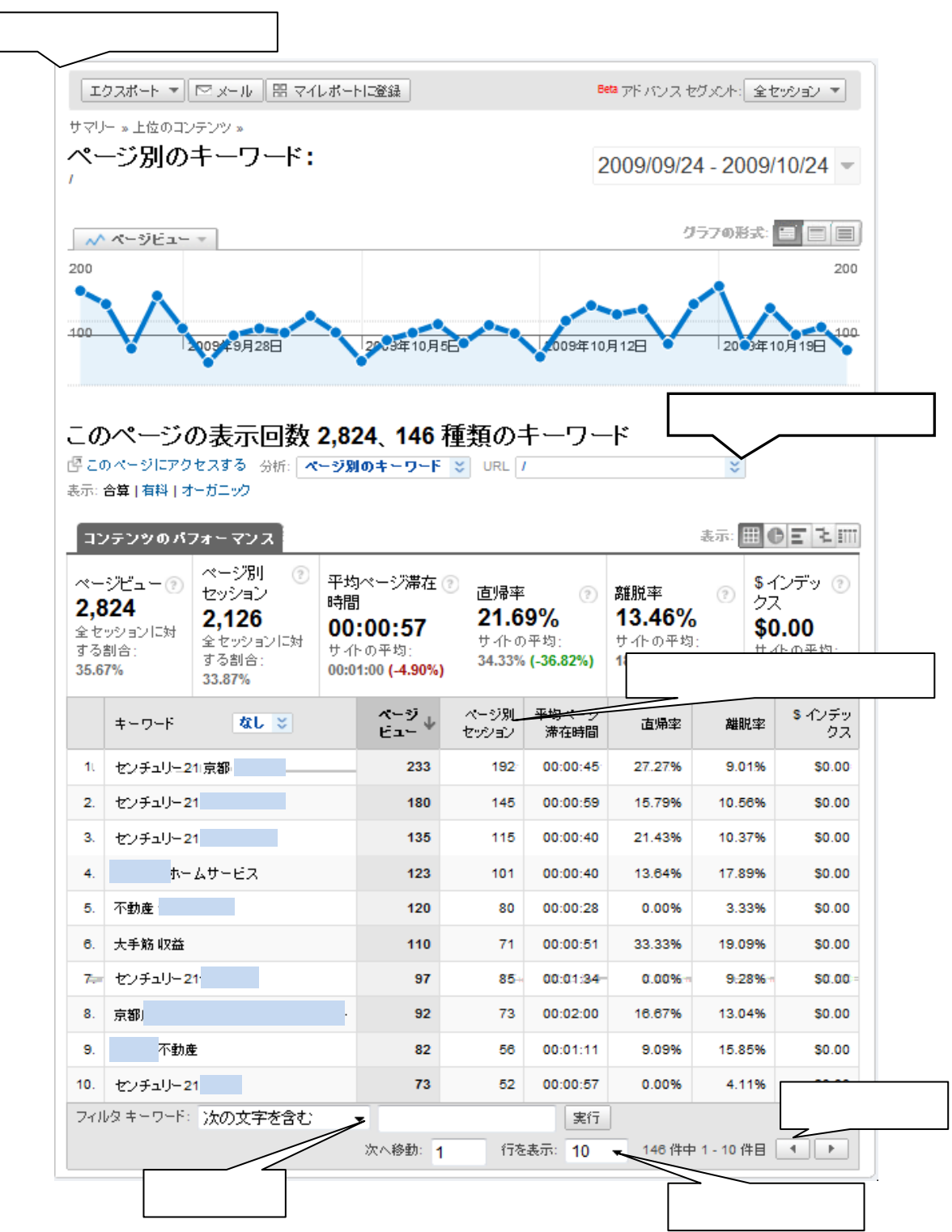

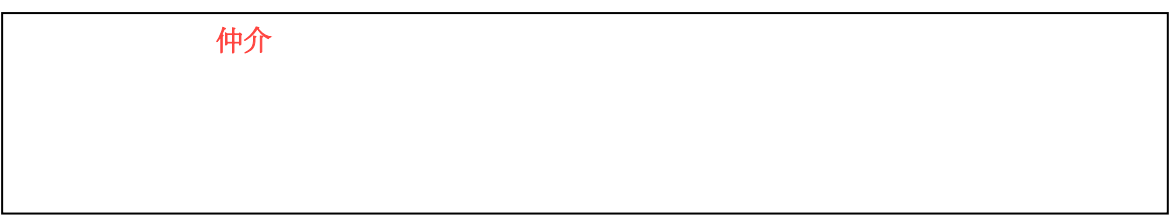

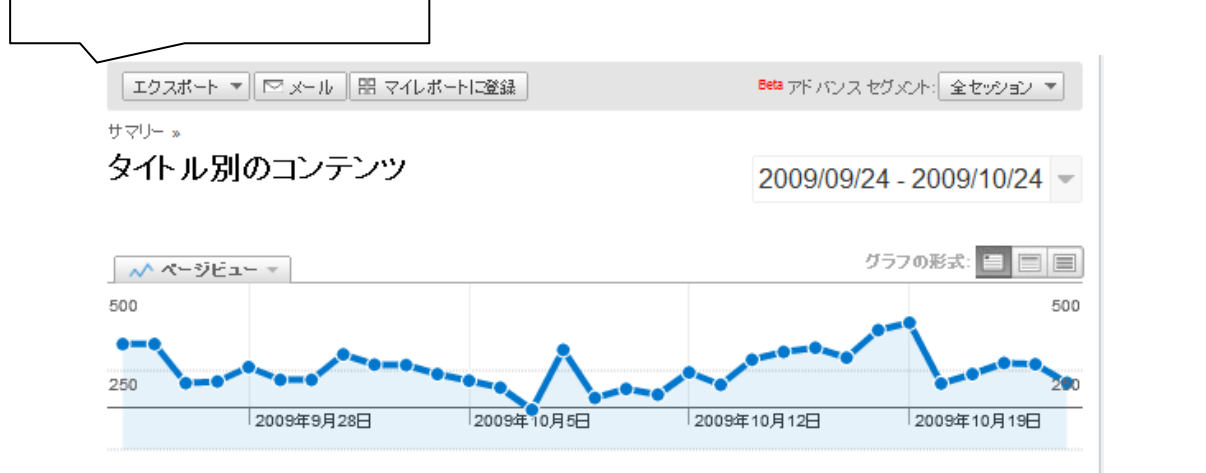

## 383ページ タイトル の合計表示回数 7,917

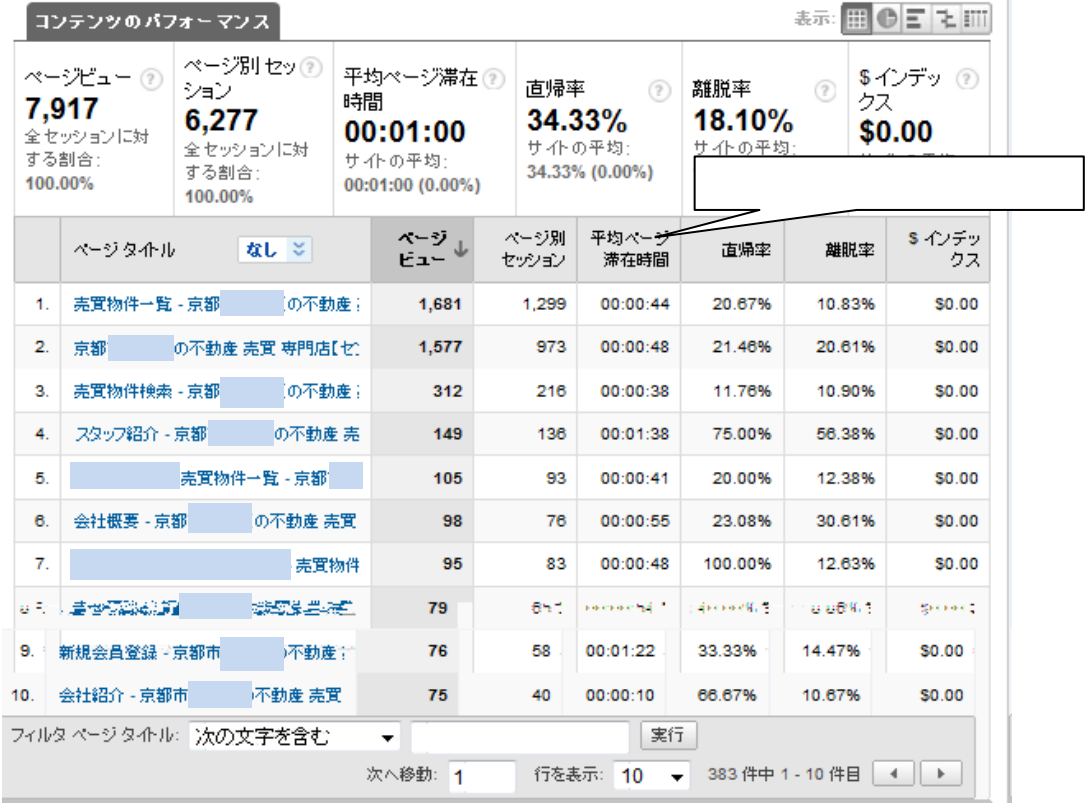

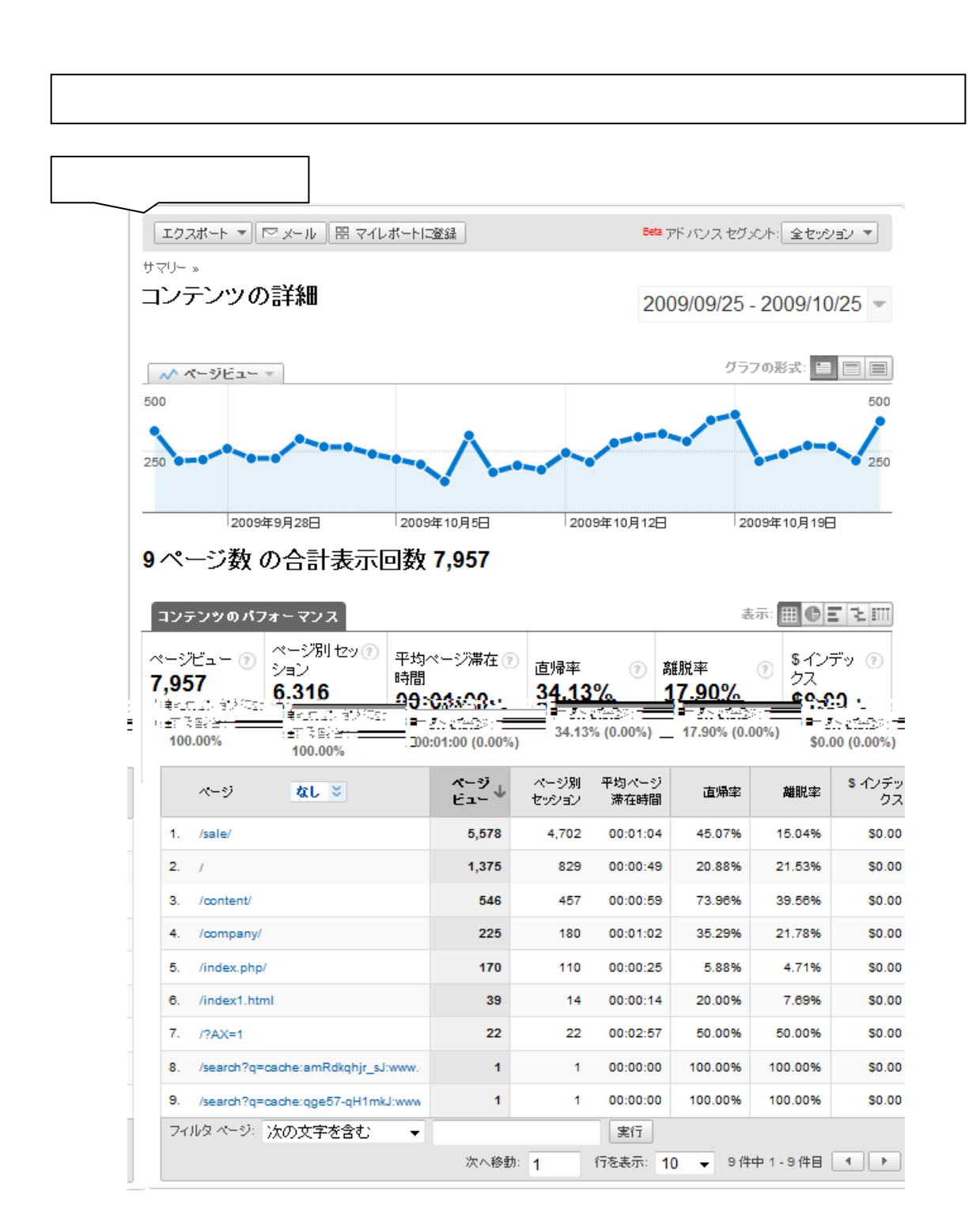

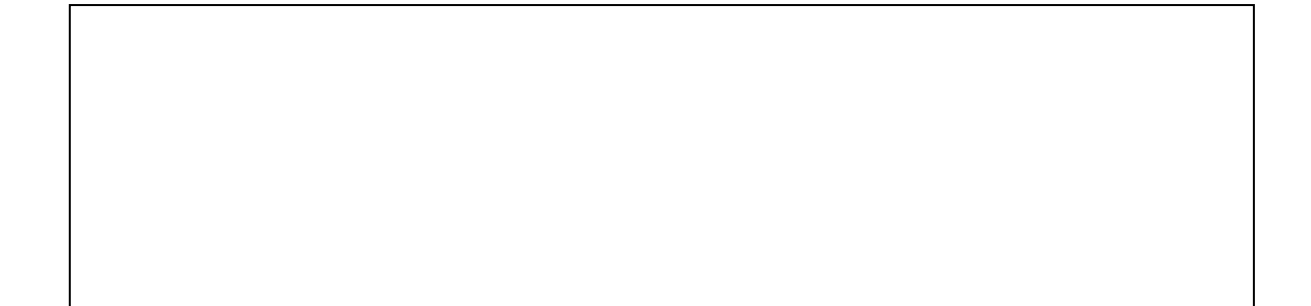

 $\mathcal{A}(\mathcal{A})$  , where  $\mathcal{A}(\mathcal{A})$  is not defined by  $\mathcal{A}(\mathcal{A})$  .

仲介 UP.com を用いて制作した Web サイトでは、重複したアプリケーションを通して、